## **Zuschlagsbetrag für Einzelpreis**

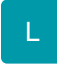

Zuschläge des Einkaufs- und Verkaufspreises können in Prozent im jeweiligen Datensatz des Artikels hinterlegt werden. Weitere Felder ermöglichen es, einen festen Betrag im Datensatz des Artikellieferanten für die Berechnung des effektiven EK-Preises anzugeben (STAMMDATEN - ARTIKEL - Schaltfläche: VERWALTEN - ARTIKEL-LIEFERANTEN oder STAMMDATEN - ARTIKEL - Register: "**Lieferanten**").

## **Zuschlagsbetrag auf Einzelpreis der Vorgangsposition in der Vorgangserfassung**

Sie haben aber auch die Möglichkeit, einen Zuschlagsbetrag auf einen Einzelpreis in Euro im Vorgang zu hinterlegen. Dafür steht das Feld [ZusBetEPr] zur Verfügung.

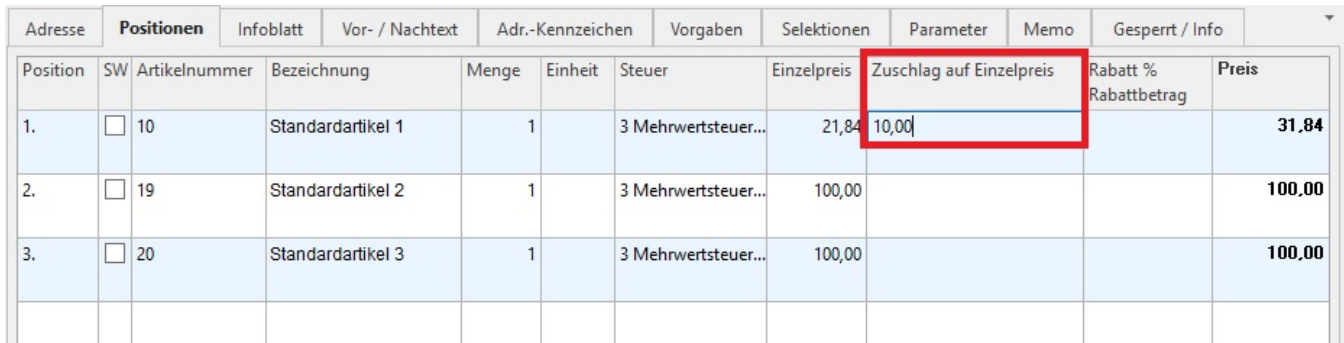

Der Preis der Position errechnet sich folgendermaßen:

(Einzelpreis \* Menge \* Mengenfaktor - Rabatt in %) - (Zuschlagsbetrag \* Menge \* Mengenfaktor)

Die Verrechnung des Zuschlagsbetrages findet somit immer am Ende der Berechnung statt.

Um dieses Feld in der Positionserfassung des Vorgangs nutzen zu können, fügen Sie die Variable [ZusBetEPR] in die Tabellenansicht ein.

Diese Felder stehen Ihnen auch beim Import und Export sowie beim Drucken zur Verfügung.